# Responsive Design

Set of techniques used to create documents that adapt to the devices on which they are viewed

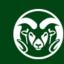

# Responsive Design

**Examples** 

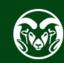

# Why Responsive Design?

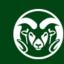

## Mobile Devices - % of Global Internet Traffic

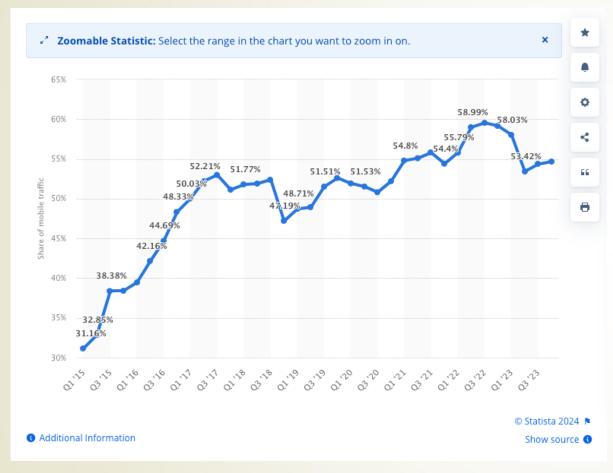

https://www.statista.com/statistics/277125/share-of-website-traffic-coming-from-mobile-devices/

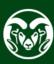

## **Mobile Devices - % of USA Internet Traffic**

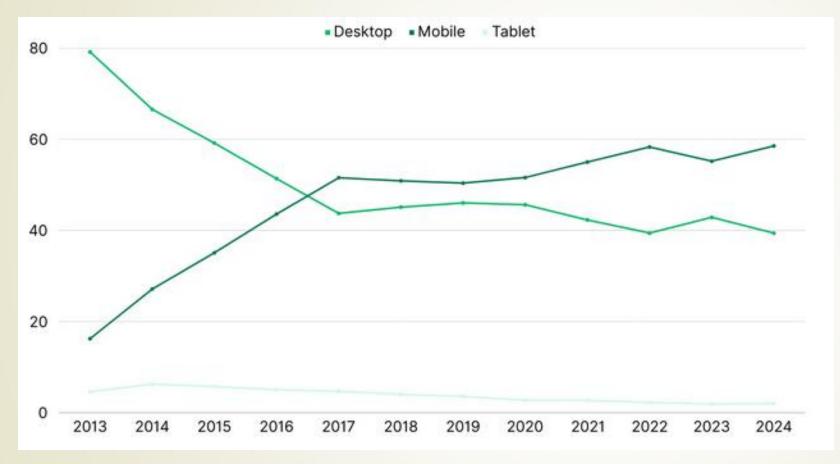

https://www.mobiloud.com/blog/what-percentage-of-internet-traffic-is-mobile

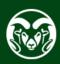

# Mobile Phone Ownership - USA

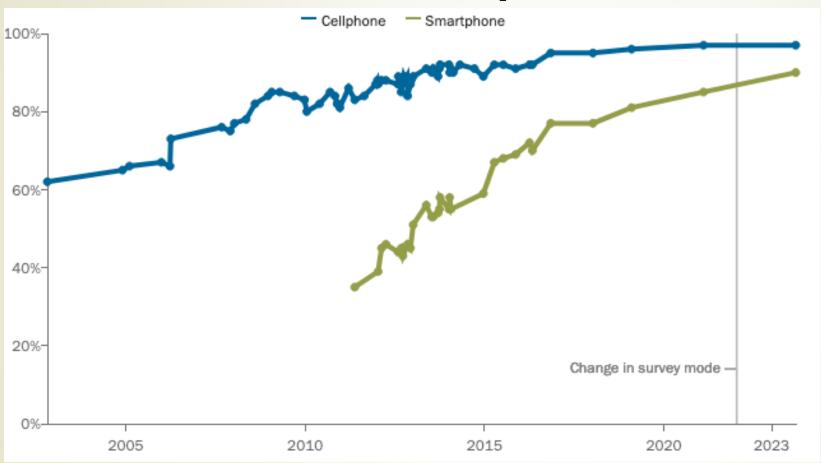

https://www.pewresearch.org/internet/fact-sheet/mobile/

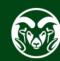

# Google's Recommendation - Responsive Design

- Sees same URL and HTML for everyone
- Easier for google to index
- Easier for others to link to
- Easier to manage SEO

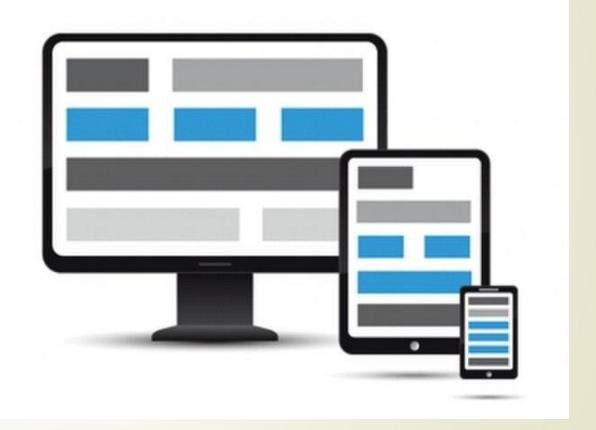

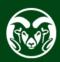

## **Measure Monitor**

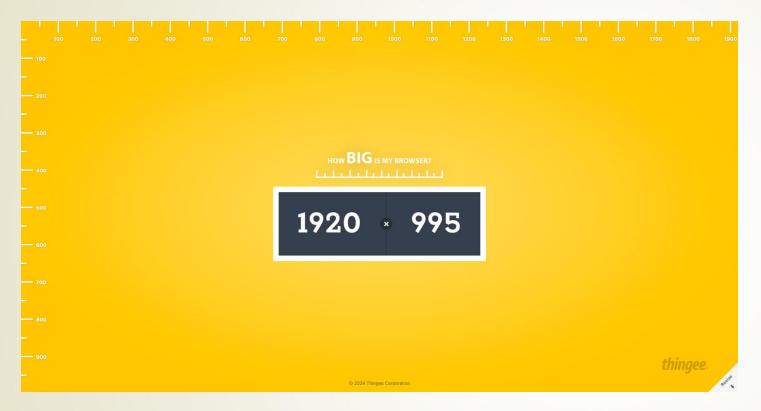

https://howbigismybrowser.com/

https://www.omnicalculator.com/other/pixels-per-inch

| Diagonal screen size  21.5 in ▼  Screen resolution  Horizontal pixels  1,920  Vertical pixels  1,080  Total pixels  2.074 Mpx  Pixels per inch | Screen dimensions    |                  |
|----------------------------------------------------------------------------------------------------|----------------------|------------------|
| Horizontal pixels 1,920  Vertical pixels 1,080  Total pixels 2.074 Mpx  Pixels per inch                                                        | Diagonal screen size | 21.5 <u>in •</u> |
| Horizontal pixels 1,920  Vertical pixels 1,080  Total pixels 2.074 Mpx  Pixels per inch                                                        |                      |                  |
| Vertical pixels 1,080  Total pixels 2.074 Mpx  Pixels per inch                                                                                 | Screen resolution    |                  |
| Total pixels 2.074 Mpx  Pixels per inch                                                                                                    | Horizontal pixels    | 1,920            |
| Pixels per inch                                                                                                    | Vertical pixels      | 1,080            |
|                                                                                                    | Total pixels         | 2.074 Mpx        |
|                                                                                                    |                      |                  |
|                                                                                                    | Pixels per inch      |                  |
| PPI 102.46                                                                                                    |                      | 102.46           |
| Dot pitch 0.00976 <u>in ▼</u>                                                                                                    | Dot pitch            | 0.00976 in•      |

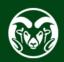

#### Now Phone — Pixel 5a

https://howbigismybrowser.com/

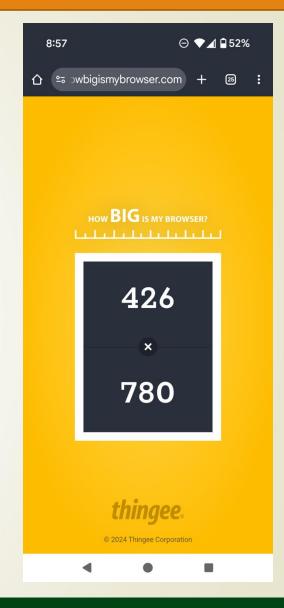

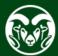

### **Now Phone – Pixel 5a**

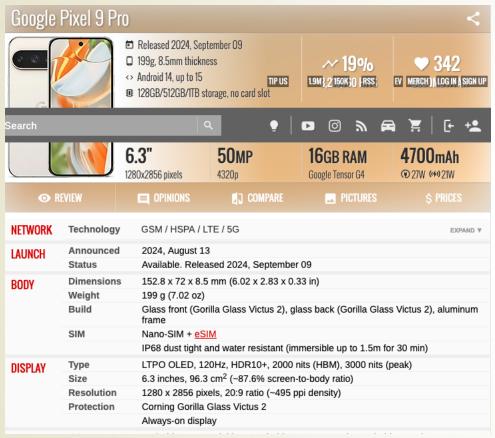

www.gsmarena.com/google\_pixel\_9\_pro-13218.php

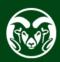

### Virtual Resolution!

Accounts for pixel density difference

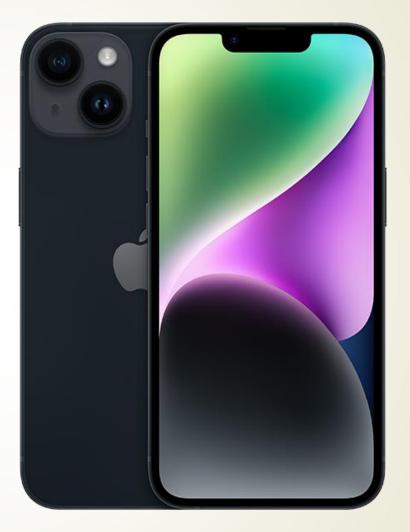

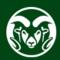

# Responsive Design Code

#### **Doctype**

<!doctype html>

#### **Set Viewport**

```
<meta name="viewport" content="width=device-width, initial-
scale=1">
```

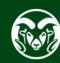

# **Media Queries**

- Use to load external stylesheet(s)
- Example: jtc372.net
- <link href="css/narrow.css"</pre> rel="stylesheet" media="only screen and (max-width:700px)">
- Evaluates stylesheet when screen width less than 700px
- Order matters!

#### **JTC 372** WEB DESIGN AND DEVELOPMENT

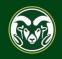

Home

Schedule

Reference

**Assignments** 

About

Instructor

Home > Instructor

#### Instructor

Ben O'Connor is a contract web designer/developer. He has developed dozens of web sites for corporate clients. In addition to his contract work, Ben worked for a startup internet company, Cybercrop.com, and assisted in the development of an agribusiness web-based trading application.

Ben is intimately familiar with design concepts, graphic design and optimization, Cascading Style Sheets and coding in HTML. He also has extensive experience in developing database-driven sites using Lucee, PHP and MySQL, and in administering web servers using Apache.

Some recent web sites Ben has worked on:

- · www.goldhillinn.com
- www.benoconnor.com

For more of Ben's print and web design, see www.benoconnor.com/websites.

Ben is also a working musician who plays 80-100 dates in an average year in the Rocky Mountain region.

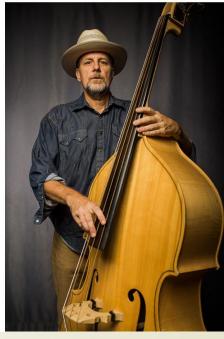

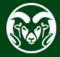

### **Text**

- Text will not seamlessly scale may require multiple break points
- Example: www.hibeams.com

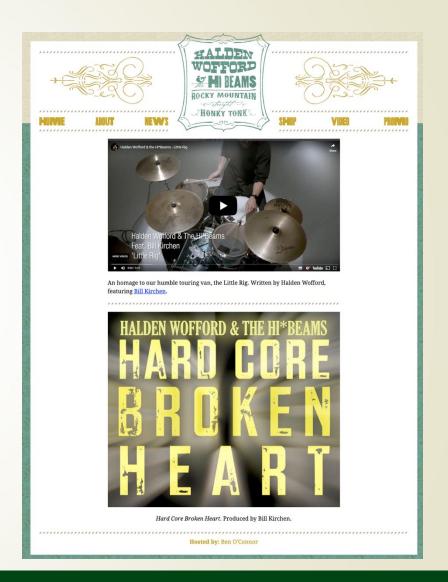

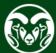

# **Images**

- Images display at native resolution, not virtual resolution
- Example: https://www.jtc372.net/course/examples/image-width.html

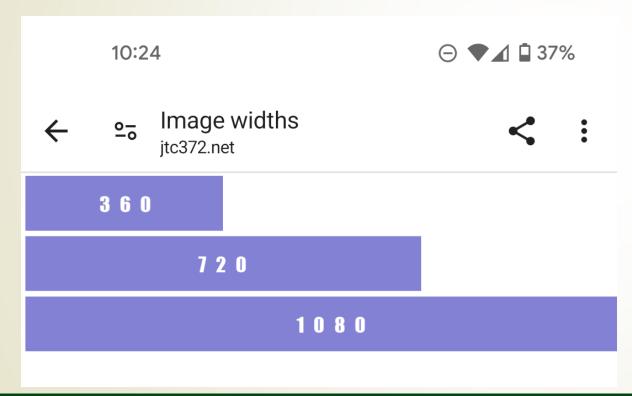

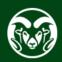

# **Navigation**

- Hamburger Menu
- Collapsed box with 3 lines
- Standard
- Variations

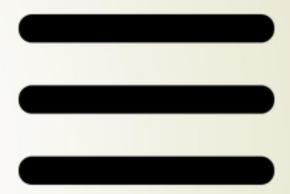

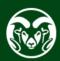

## Other...

- Load Time Google wants 2s
- Do media query exercise together

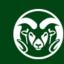